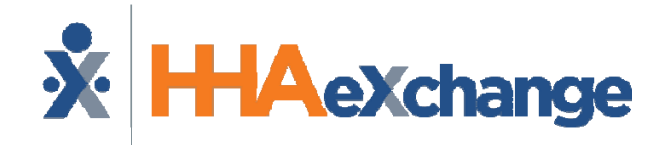

**Placing Phone EVV Calls: Instructions**

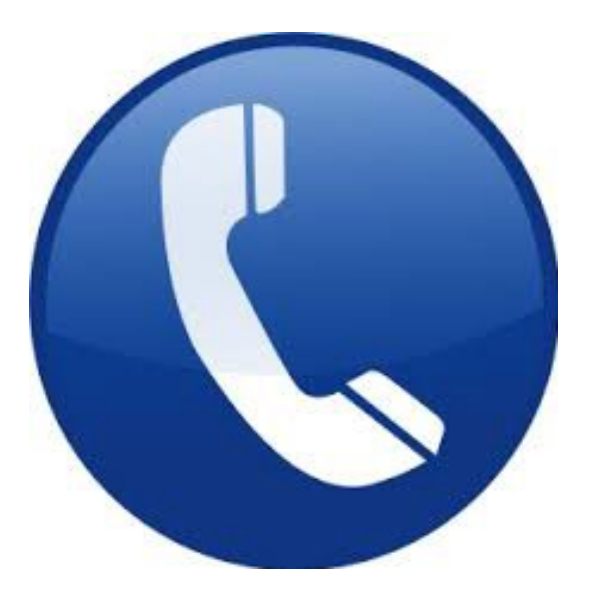

# **Nursing Personnel Homecare**

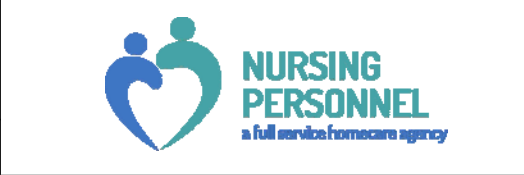

## **Dial**

**English** 646‐518‐4503347‐772‐1179

**Spanish** 646‐668‐5989718‐705‐8446

**Russian**646‐668‐5988718‐705‐8445

**Chinese**646‐668‐5990718‐705‐8447

**French**646‐668‐5991718‐705‐8449

## **What to do if there is a Problem**

Complete the following troubleshooting steps if you are unable to complete an EVV.

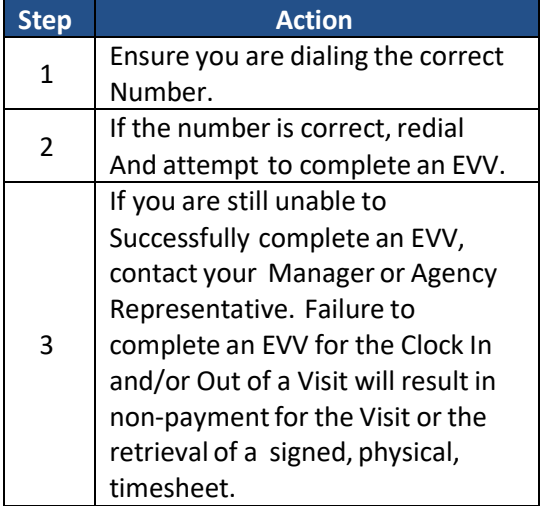

**Manager Name** 

**Manager Phone Number** 

### **To Clock In:**

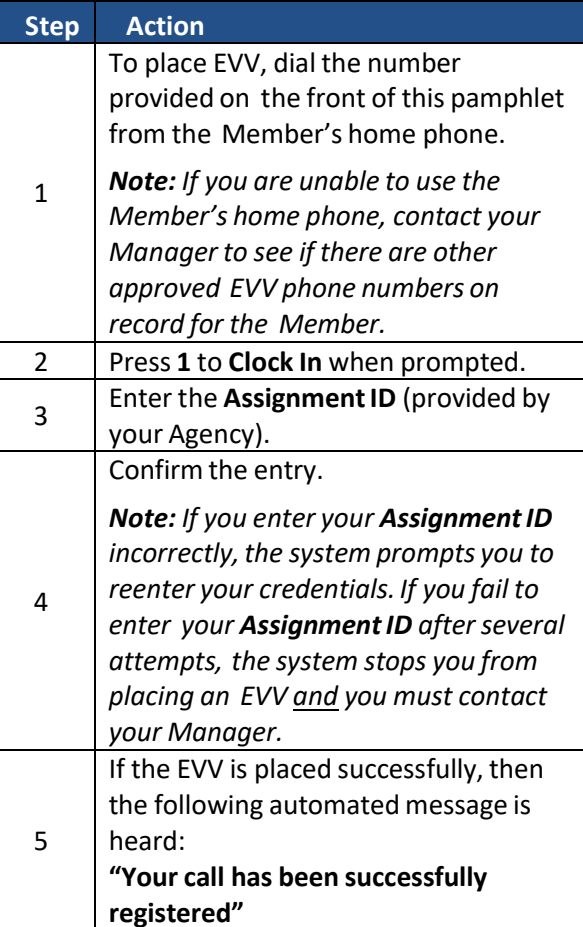

# **Assignment ID**

## **Calling Instructions Calling Instructions Special Scenarios**

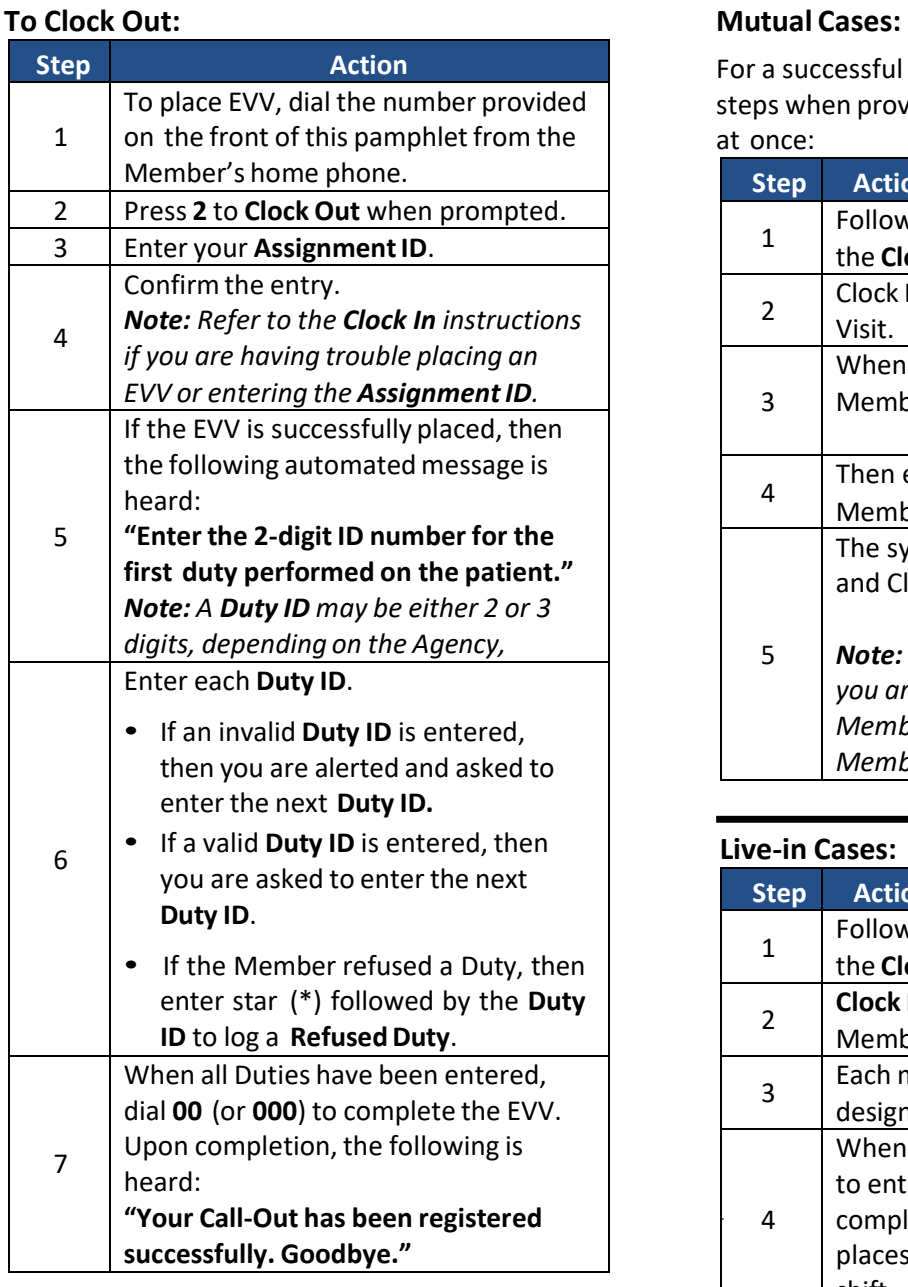

For a successful EVV, complete the following steps when providing service for two Members at once:

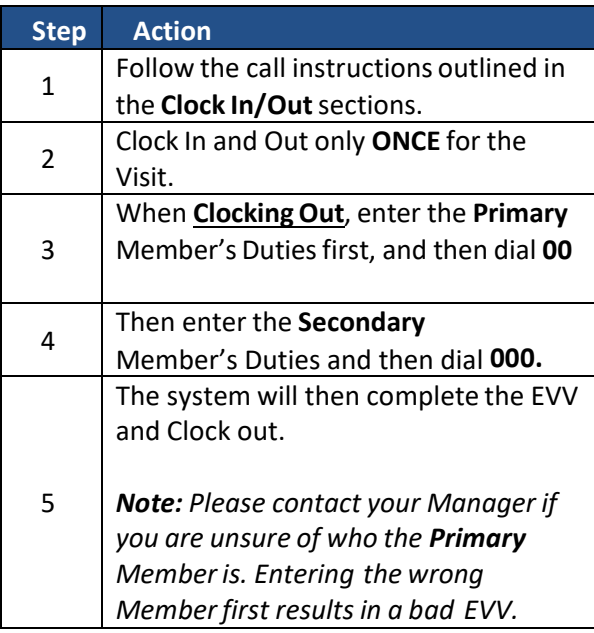

### **Live‐in Cases:**

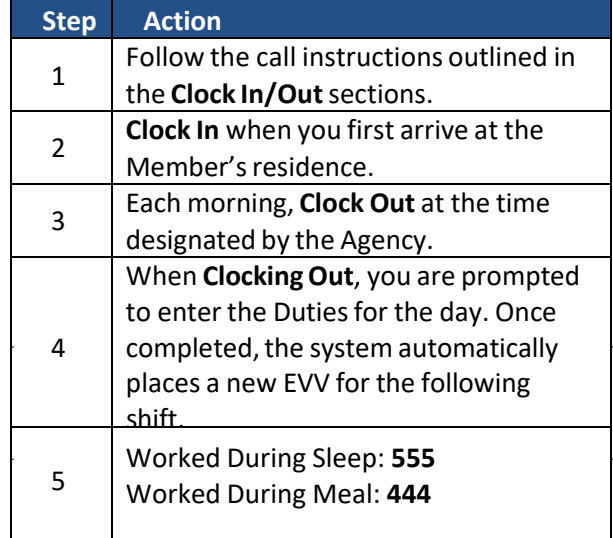

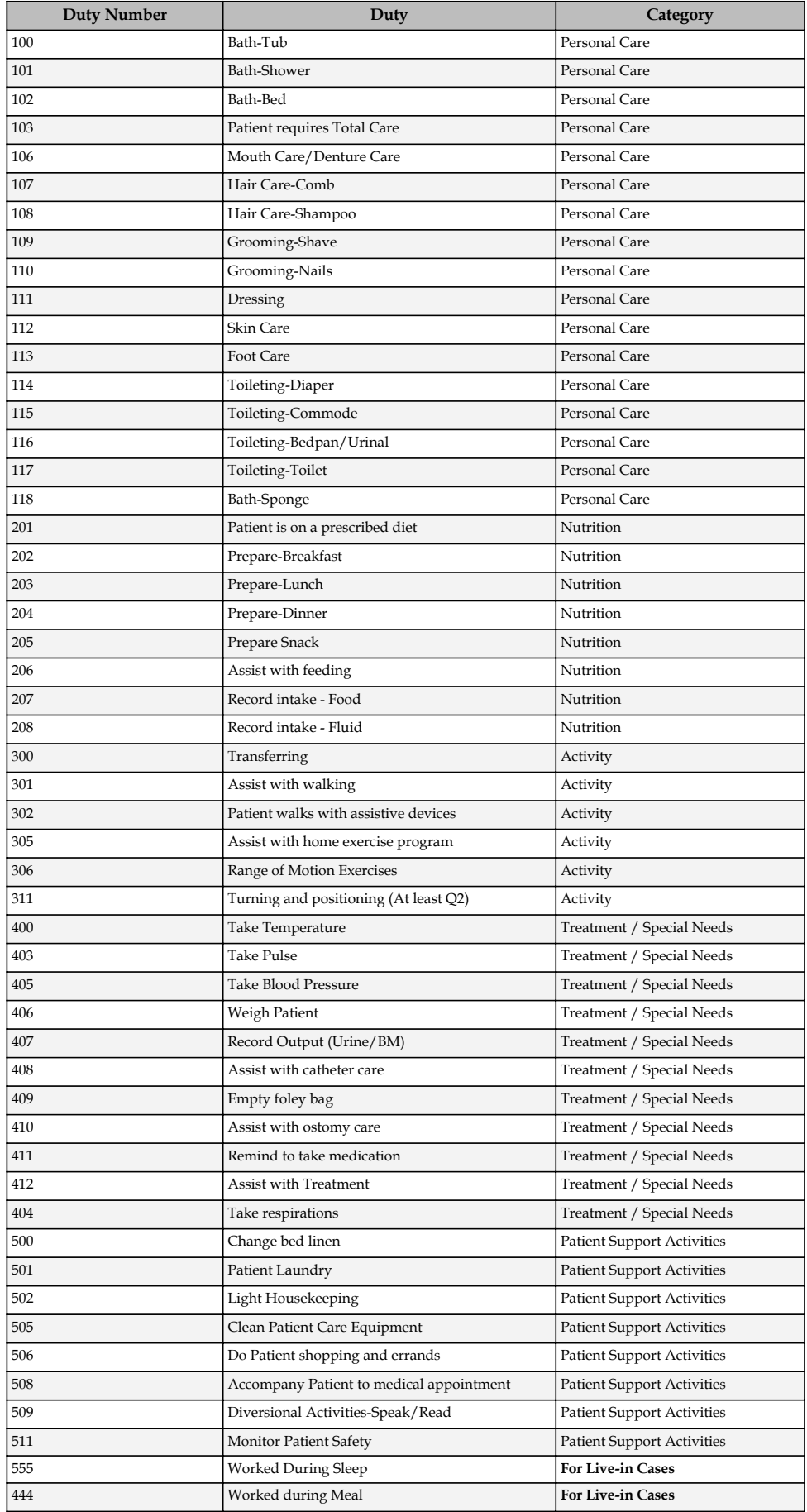